# JavaFX Basics

CSC 243 - Java Programming

### Basic Structure of a JavaFX Program

- The abstract class javafx.application.Application defines the framework for writing JavaFX programs
- When a JavaFX program is launched, the JVM constructs an instance of the class using the no-arg constructor and then invokes the start method.
- The start method typically places UI controls on in a scene and displays the scene in a stage
  - The Stage object is the window
  - The Scene object is a container for the UI elements

#### JavaFX Nodes

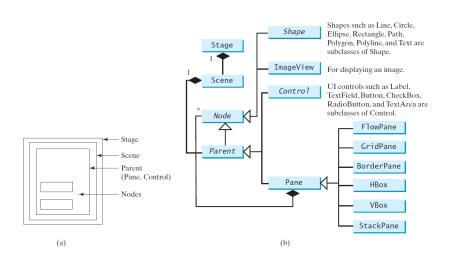

(a) Panes are used to hold nodes. (b) Nodes can be shapes, image views, UI controls, and panes.

## Binding Properties

- A binding property enables a target object to be bound to a source object
- If the value in the source object changes, then the target property is changed automatically
- The target object is called a binding object or a binding property

#### Layout Panes

- Pane: base class for layout panes
- StackPane: places nodes on top of each other in the center of the pane
- FlowPane: places nodes row-by-row horizontally of column-by-column vertically
- GridPane: places nodes in cells in a two dimensional grid
- BorderPane: places nodes in the top right, bottom, left, and center regions
- HBox: places nodes in a single row
- VBox: places nodes in a single column

# Shapes

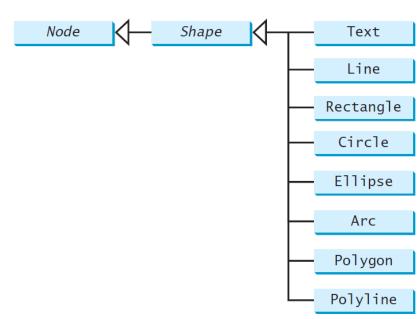

#### The setStyle Method

- The setStyle method of javafx.scene.Node allows you to style the node using a CSS syntax
- Javafx setStyle syntax

■ Javafx CSS properties are prefixed with -fx

## Some Javafx CSS Properties

- -fx-background-color: sets the background color
- -fx-text-fill: sets the text color
- -fx-border-style: puts a border around a node
- -fx-border-color: sets the border color
- -fx-text-alignment: aligns text